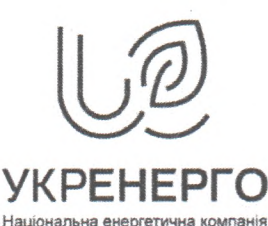

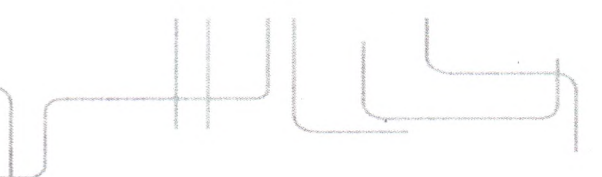

## ПІВНІЧНЕ ТЕРИТОРІАЛЬНЕ УПРАВЛІННЯ ОБСЛУГОВУВАННЯ МЕРЕЖІ

вул.Гребельна, 2, м.Запоріжжя, 69096, тел.:+38 061 258-44-55, факс:+38 061 258-25-29, e-mail: north.tuom@ua.energy

No

В.о. ректора НУ «Запорізька політехніка» Греште В.Л.

Рецензія-відгук на освітньо-професійну програму «Менеджмент організацій та адміністрування» зі спеціальності 073 «Менеджмент» галузі знань 07 «Управління та адміністрування» підготовки здобувачів на першого(бакалаврського) рівня вищої освіти

Актуальність реалізації освітньо-професійної програми "Менеджмент організацій та адміністрування" спеціальності 073 "Менеджмент" освітнього рівня "бакалавр" підтверджується появою нових вимог до ефективності управління різних суб'єктів господарювання в сучасних умовах трансформації економіки нашої держави та світової економіки. Кожний суб'єкт господарської діяльності має сформувати систему управління та організувати цей процес так, щоб забезпечити досягнення стратегічних цілей та створити умови подальшого розвитку. Лише професійні менеджери обізнані з сучасними методами та інструментами управління, технологіями та методами прийняття управлінських рішень, особливостями розробки стратегії розвитку та конкурентної стратегії, спроможні оцінювати ризики та вчасно запропоновувати і впроваджувати заходи з енергозбереження та ресурсоефективності.

Освітньо-професійна програма "Менеджмент організацій та адміністрування" визначає базові засади підготовки бакалаврів зі спеціальності 073 "Менеджмент", в якій чітко визначено мету та цілі навчання, сформульовано загальні та фахові компетентності майбутніх фахівців з менеджменту. Отримані результати навчання дозволять їм бути конкурентоспроможними на ринку праці. Позитивним є значний обсяг практичної підготовки, визначений освітньою програмою.

Доцільно зазначити, що обсяг освітньої програми та окремих освітніх компонентів відповідає вимогам законодавства щодо навчального навантаження підготовки здобувачів вищої освіти першого (бакалаврського) рівня. Всі обов'язкові компоненти підготовки бакалаврів в освітньо-професійній програмі "Менеджмент організацій та адміністрування", на нашу думку, відображають логічну пов'язану структуру, дотримання якої дозволить досягти поставлених результатів навчання визначених стандартом вищої освіти за спеціальністю 073 "Менеджмент" та встановлених цілей і програмних результатів відображения у змісті цієї програми.

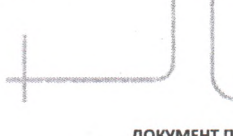

ДОКУМЕНТ ПІДПИСАНО КЕП Сертифікат 58E2D9E7F900307B0400000034162200E53F8D00 Підписувач Костенко Сергій Юрійович Дійсний з <u>12/21/2020 1:37:47 PM</u> по <u>12/21/2022 1:37:47 PM</u>

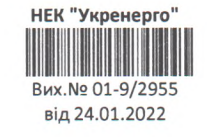

Звертає на себе увагу наповнення освітньої програми сучасними дисциплінами. Разом з тим, варто рекомендувати розробникам програми надати можливість здобувачам вищої збільшити обсяг вивчення іноземної мови та розглянути можливість врахування галузевих особливостей підприємств при викладанні окремих дисциплін.

організацій та програма "Менеджмент освітньо-професійна Загалом, адміністрування" підготовки здобувачів вищої освіти першого (бакалаврського) рівня зі спеціальності 073 "Менеджмент" у Національному університеті «Запорізька політехніка» відповідає сучасному рівню розвитку науки та практики освітньої діяльності, що дозволяє рекомендувати до використання цієї програми для підготовки здобувачів вищої освіти на першому (бакалаврському) рівні за спеціальністю 073 "Менеджмент".

Начальник ВЕРЗ та ПА Північного ТУОМ НЕК «Укренерго»

AGRICULLELLELLER KOCTEHNO C.10.